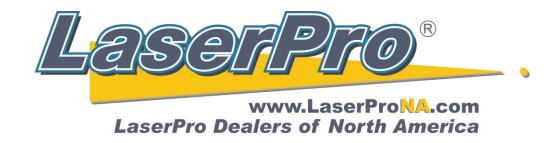

## How to set Origin on a Spirit with the Red Beam These directions are for all LaserPro Spirit Series Equipment.

Press the Auto Focus button on the Spirit while over the ruler.

After focusing turn off the Spirit.

Turn Spirit back on while holding down the **Enter** button on the Spirit's control panel.

Release the Enter button after the Spirit's display shows "**Set Origin Page**" at the top of the screen.

After the lens carriage has moved to the upper left-hand corner press the **Enter** button.

Using the 4 arrow buttons move the **Red Beam** to the inside corner of the rulers. The beam should line up so that  $\frac{1}{2}$  of the dot is on the rulers, and the other  $\frac{1}{2}$  is on the table. You may wish to place a white piece of paper in this corner to better see the actual area of intersection.

When you are satisfied with the location press the **F4** button.

Press the **Start** button. In about 20-40 seconds the Spirit will initialize and be ready to run.

If you would like a more accurate way of setting origin please see "How to set Origin on an Spirit using Calipers".